- 
- SEO [Werkzeuge](http://seo-snippets.de/seo-werkzeuge/)  $\bullet$
- SEO [Lektüren](http://seo-snippets.de/seo-lektueren/)
- [Impressum](http://seo-snippets.de/impressum-kontakt/) / Kontakt

### [Anmelden](http://seo-snippets.de/wp-login.php)

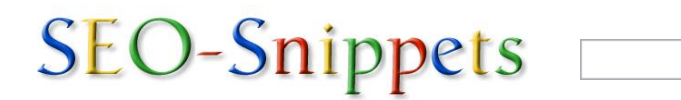

\_\_ Suche

### Suchergebnisse

Ergebnis 1 - 1 von 1 für htaccess Tutorial – Was man als SEO kennen sollte. (0,164 Sekunden)

#### [SEO-Snippets](http://seo-snippets.de/) by Marina Eins

[Marina](https://plus.google.com/109063294419160923890?rel=author) Eins ist Head of Online Marketing bei der web care LBJ GmbH.

Auf diesem Blog berichte ich von Suchmaschinenoptimierung und sonstigen Online Themen, die mir bei der Arbeit im Netz ins Netz gehen.

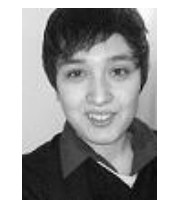

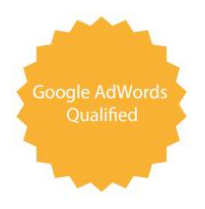

## Kategorien

- [\(Sub\)domains](http://seo-snippets.de/category/subdomains-und-verzeichnisse/) und Verzeichnisse
- [Allgemein](http://seo-snippets.de/category/allgemein/)
- [htaccess](http://seo-snippets.de/category/htaccess/)
- **[JavaScript](http://seo-snippets.de/category/javascript/)**
- **[Links](http://seo-snippets.de/category/links/)**
- [PageRank](http://seo-snippets.de/category/pagerank/)
- **[Wordpress](http://seo-snippets.de/category/wordpress/)**

[Abonniere](http://seo-snippets.de/feed/) den RSS Feed

# htaccess Tutorial – Was man als SEO kennen sollte

Auch wenn SEO-Beratung und deren genaue technische Umsetzung oft zweierlei Paar Schuhe sind, und die Umsetzung meist bei den Programmieren liegt, so ist es auch für SEOs unabdingbar einige der meistgenutzten .htaccess-Befehle zu kennen. Aus diesem Grunde gibt es heute einmal eine kleine Einführung von mir in die Welt der .htaccess.

Inhalt:

- 1. Was ist die [.htaccess](#page-1-0) und wofür brauche ich sie?
- 2. Wie erstelle ich die [.htaccess-Datei?](#page-1-1)

01.11.13 htaccess Tutorial - Was man als SEO kennen sollte | seo-snippets.de

- 3. Oft verwendete Beispiele für [.htaccess-Codes:](#page-1-2)
	- [Bestimmen](#page-1-3) einer Startdatei als Startseite
	- Umleitung der Startdatei auf das [Stammverzeichnis](#page-1-4)
	- 301 Weiterleitung einer [Domain-URL](#page-2-0) von ohne auf mit www
	- 301 Weiterleitung einer [Domain-URL](#page-2-1) von mit auf ohne www
	- 301 [Weiterleitung](#page-2-2) einer alten URL auf eine neue URL
	- 301 Weiterleitung aller Dateien eines [Verzeichnisses,](#page-2-3) auf eine andere Datei, bis auf eine Ausnahme
	- [Umbennenung](#page-2-4) und Weiterleitung dynamischer URL auf eine statische Seite
	- Entfernen eines [Zwischenverzeichnisses](#page-3-0) aus der URL-Struktur
	- Umbennenen von angezeigten [Browser-URL-Pfaden](#page-3-1)
	- [Fehlerseiten](#page-3-2) bestimmen
	- Expires Header verwenden (Caching für einen [bestimmten](#page-3-3) Zeitraum erzwingen)
	- Gzip aktivieren (zum [komprimieren](#page-3-4) von Dateien auf dem Server)
	- Nur [bestimmten](#page-4-0) IPs den Zugriff auf den Server gewähren
	- Nur bestimmte [IPs-Sperren](#page-4-1)
	- Sperren für bestimmte [Host-Websites](#page-4-2) und Anfangs-IPs
	- [Datei\(en\)](#page-4-3) sperren
	- [PHP-Befehle](#page-4-4) in .html-Seiten ausführen
- 4. Mehr zum Thema [.htaccess](#page-5-0) …

## <span id="page-1-0"></span>Was ist die .htaccess und wofür brauche ich sie?

Die sogenannte .htaccess-Datei steht für "hypertext access"- bzw. "Hypertext-Zugriffs"-Datei und ist eine Konfigurationsdatei, in der verzeichnisspezifische Einstellungen auf NCSA-kompatiblen Webservern, wie bspw. Apache, vorgenommen werden können. Umsetzen lassen sich mit ihr Zugriffsberechtigungen für Dateien und Verzeichnisse oder aber die Einstellungen für interne Verknüpfungen und Weiterleitungen, sowie für Fehlerseiten. Und dies alles wohlgemerkt ohne die Notwendigkeit den Server neu starten zu müssen. Die Änderungen in der .htaccess treten dabeisofort in Kraft, da sie bei allen Webserver-Anfragen sofort ausgewertet werden. Wirkung zeigen die Befehle der .htaccess nur in dem Verzeichnis, in dem sie abgespeichert wurde, sowie in den zugehörigen Unterverzeichnissen, in denen die Befehle aber auch wieder überschrieben werden können.

## <span id="page-1-1"></span>Wie erstelle ich die .htaccess-Datei?

Die .htaccess selbst kann im stinknormalen Windows-Editor oder einem anderen frei wählbaren Editor erstellt werden. Wichtig beim Abspeichern ist nur, dass kein Name für die Datei vergeben wird und die Endung .htaccess lautet. Abgespeichert wird die .htaccess-Datei im Hauptverzeichnis/Root des Webservers oder einfach in dem Überordner, von dem aus sie Wirkung zeigen soll.

## <span id="page-1-2"></span>Oft verwendete Beispiele für .htaccess-Codes

Anmerkung:

Die Zeile "RewriteEngine On" brauchen wir, damit das sogenannte mod\_rewrite Modul von Apache läuft, sie muss aber insgesamt nur einmal in der htaccess angegeben werden, wenn Rewrite-Befehle verwendet werden.

## <span id="page-1-3"></span>Bestimmen einer Startdatei als Startseite

Bei vielen Providern lautet der Name der eigentlichen Startseite index.html, index.htm, index.php oder ähnlich. Um eine bestimmte Seite als Startseite festzulegen, kann folgendes eingetragen werden (.htaccess, dabei im Root):

DirectoryIndex diestartdatei

Beispiel(für index.html als Startseite):

DirectoryIndex index.html

## <span id="page-1-4"></span>Umleitung der Startdatei auf das Stammverzeichnis:

Beispiel(für Umleitung von www.domain.de/index.html-> www.domain.de/):

```
RewriteEngine On
RewriteCond \{THEREQUEST\} ^[A-Z]{3,9}\ /index\.(html?|php)\ HTTP/
RewriteRule ^index\.(html?|php)$ http://www.domain.de/ [R=301,L]
```
#### <span id="page-2-0"></span>301 Weiterleitung einer Domain-URL von ohne auf mit www:

Beispiel(für Weiterleitung von domain.de auf www.domain.de):

RewriteEngine On RewriteCond %{HTTP HOST} ^domain.de [NC] RewriteRule ^(.\*)\$ http://www.domain.de/\$1 [L,R=301]

#### Alternative Schreibweisen:

RewriteCond %{HTTP\_HOST} !^www\.domain\.de\$ [NC] RewriteRule ^(.\*)\$ http://www.domain.de/\$1 [L,R=301]

#### oder

```
RewriteCond %{HTTP_HOST} !^www.domain.de$ [NC]
RewriteRule ^(.*)$ http://www.domain.de/$1 [L,R=301]
```
#### <span id="page-2-1"></span>301 Weiterleitung einer Domain-URL von mit auf ohne www:

Beispiel(für Weiterleitung von www.domain.de auf domain.de):

```
RewriteEngine On
RewriteCond %{HTTP HOST} ^domain.de [NC]
RewriteRule (.*) http://domain.de/$1 [R=301,L]
```
#### Alternative Schreibweise:

```
RewriteCond %{HTTP_HOST} ^www.domain.de [NC]
RewriteRule ^(.*)$ http://domain.de/$1 [L,R=301]
```
#### <span id="page-2-2"></span>301 Weiterleitung einer alten URL auf eine neue URL:

Beispiel(Weiterleitung von /relativer-pfad/alte-url.html auf http://www.domain.de/absoluter-pfad/neue-url.html):

```
Redirect 301 /relativer-pfad/alte-url.html http://www.domain.de/absoluter-pfad/neue-url.html
```
Alternative Schreibweise:

```
Redirect permanent /relativer-pfad/alte-url.html http://www.domain.de/absoluter-pfad/neue-url.html
```
#### <span id="page-2-3"></span>301 Weiterleitung aller Dateien eines Verzeichnisses, auf eine andere Datei, bis auf eine Ausnahme

Beispiel(Weiterleitung aller Dateien des Verzeichnisses /produkte/ auf /produkte.php, ausser /produkte/separat.php):

```
RewriteEngine On
RewriteRule ^produkte/separat.php /separat.html [L,R=301]
RewriteRule ^produkte(.*)$ /produkte.php [L,R=301]
```
#### <span id="page-2-4"></span>Umbennenung und Weiterleitung dynamischer URL auf eine statische Seite

#### Beispiel1:

(Weiterleitung von http://www.domain.de/article.jsp?id=8932 auf http://www.domain.de/neueste-nachrichten.htm)

```
RewriteEngine On
RewriteRule ^article.jsp?id=(.*)$ /neueste-nachrichten.htm [L,R=301]
```
Beispiel2:

01.11.13 htaccess Tutorial - Was man als SEO kennen sollte | seo-snippets.de

(http://www.domain.de/index.php?go=home umbennenen in http://www.domain.de/home.html)

RewriteRule ^(.\*).html\$ index.php?go=\$1 [L]

#### <span id="page-3-0"></span>Entfernen eines Zwischenverzeichnisses aus der URL-Struktur

#### **Beispiel**

(http://domain.de/category/category-name anzeigen als http://domain.de/category-name):

```
RewriteEngine On
RewriteRule ^category/(.+)$ http://www.domain.de/$1 [R=301,L]
```
#### <span id="page-3-1"></span>Umbennenen von angezeigten Browser-URL-Pfaden

Beispiel: (http://domain.de/ordner-mit-keyword/keyword.html anzeigen statt

http://domain.de/ein\_ordner/de/nochn\_ordner/index.php)

```
RewriteEngine On
RewriteCond %{REQUEST URI} ordner-mit-keyword/keyword.html$
RewriteRule (.*) ein_ordner/de/nochn_ordner/index.php
```
Von diesen URL-Paaren können beliebig viele angelegt werden.

### <span id="page-3-2"></span>Fehlerseiten bestimmen:

ErrorDocument [derStatuscode] [/[derdokumentenpfad]/dasdokument.html

Beispiel(für Zuweisung einer 404-Seite):

ErrorDocument 404 /notfound.html

(Übersicht der [Statuscodes](http://de.selfhtml.org/servercgi/server/httpstatuscodes.htm#uebersicht) für Fehlerseiten)

#### <span id="page-3-3"></span>Expires Header verwenden (Caching für einen bestimmten Zeitraum erzwingen):

**Beispiel** (Default-Einstellung auf 1 Tag, für einzelne Dateitypen auf x; statt seconds kann auch hour, week, month, etc. gewählt werden):

```
ExpiresActive on
ExpiresDefault "access plus 86400 seconds"
ExpiresByType image/gif "access plus x seconds"
ExpiresByType image/jpeg "access plus x seconds"
ExpiresByType image/png "access plus x seconds"
ExpiresByType image/x-icon "access plus x seconds"ExpiresByType text/css "access plus x seconds"
ExpiresByType application/javascript "access plus x seconds"
ExpiresByType application/x-javascript "access plus x seconds"
ExpiresByType application/pdf "access plus x seconds"
ExpiresByType text/plain "access plus x seconds"
```
#### <span id="page-3-4"></span>Gzip aktivieren (zum komprimieren von Dateien auf dem Server)

Klappt nur, wenn das Apache-Modul mod\_gzip installiert ist

```
mod_gzip_on Yes
mod_gzip_dechunk Yes
mod gzip item include file \.(html?|txt|css|js|php|pl)$
mod_gzip_item_include handler ^cgi-script$
mod_gzip_item_include mime ^text/.*
mod gzip item include mime ^application/x-javascript.*
mod gzip item exclude mime ^image/.*
```
mod\_gzip\_item\_exclude rspheader ^Content-Encoding:.\*gzip.\*

Falls das Modul nicht auf dem Server installiert ist, dann kann alternativ PHP die Arbeit übernehmen, dazu folgenden Code in die .htaccess eintragen:

php\_value output handler ob\_gzhandler

Diese Variante frisst allerdings auch mehr CPU.

#### <span id="page-4-0"></span>Nur bestimmten IPs den Zugriff auf den Server gewähren

order deny,allow deny from all allow from xx.xx.xx.xx

Weitere IPs können bei bedarf durch weitere "allow from"-Zeilen hinzugefügt werden

#### <span id="page-4-1"></span>Nur bestimmte IPs-Sperren

order allow,deny allow from all deny from 27.101.84.2001

#### <span id="page-4-2"></span>Sperren für bestimmte Host-Websites und Anfangs-IPs

Beispiel: (Sperren aller Hosts aus der Domain domain.de, den Host traffic.website.com und IPs beginnend mit 192.168):

```
order allow,deny
deny from .domain.de
deny from traffic.website.com
deny from 192.168
allow from all
```
#### <span id="page-4-3"></span>Datei(en) sperren

Beispiel1 (Sperren nur der .htaccess; eingesetzt werden kann hier eine beliebige Seite, File oder Dateityp)

<Files .htaccess> order allow,deny deny from all </Files>

Beispiel2 (Sperren aller Dateien, die mit einem . beginnen, wie z.B. die .htaccess)

<FilesMatch "^\." > deny from all </FilesMatch>

Beispiel3 (Sperren von Dateien mit Endung .tpl, .ini, .htaccess)

```
<FilesMatch "\.(tpl|ini|htaccess)$">
order allow,deny
deny from all
</FilesMatch>
```
#### <span id="page-4-4"></span>PHP-Befehle in .html-Seiten ausführen

```
AddType application/x-httpd-php .html
AddType application/x-httpd-php .htm
```
#### oder:

AddType application/x-httpd-php .html .htm

oder für neueren Versionen von PHP bzw. Apache:

AddHandler application/x-httpd-php .html .htm

#### Und wenn gar nichts passiert, kann als Letztes dieses probiert werden:

AddHandler x-httpd-php .html .htm

### <span id="page-5-0"></span>Mehr zum Thema .htaccess …

gibt's auf [SELFHTML](http://de.selfhtml.org/servercgi/server/htaccess.htm) oder in diesen netten Artikeln von:

- [seobook.com](http://www.seobook.com/archives/001714.shtml)
- [methode-web.de](http://www.methode-web.de/suchmaschinenoptimierung/seo-urls-mit-htaccess)
- [makeitrank.com](http://makeitrank.com/10-htaccess-hacks-every-seo-should-know)
- [perfekte-website.de](http://www.perfekte-website.de/informationen-seo/seo-htaccess.php)
- [hp-profi.info](http://www.hp-profi.info/htaccess.php)

Wenn euch noch weitere nützliche .htaccess-Spielereien einfallen, die man als SEO ebenfalls kennen sollte, so tut euch keinen Zwang an und kommentiert gerne. Oder teilt mir einfach mit, ob ihr dieses Tutorial hilfreich fandet oder nicht.

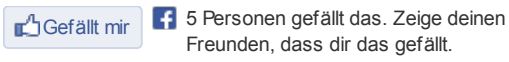

[Twittern](https://twitter.com/intent/tweet?original_referer=http%3A%2F%2Fseo-snippets.de%2Fhtaccess-tutorial%2F&text=htaccess%20Tutorial%20-%20Was%20man%20als%20SEO%20kennen%20sollte%20%7C%20seo-snippets.de&tw_p=tweetbutton&url=http%3A%2F%2Fseo-snippets.de%2Fhtaccess-tutorial%2F&via=http%3A%2F%2Ftwitter.com%2F%23!%2FMarinaEins)  $\frac{1}{9}$  $\frac{1}{9}$  $\frac{1}{9}$ 

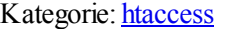

« PageRank Sculpting – Von Nofollow, [JavaScript](http://seo-snippets.de/pagerank-sculpting-von-nofollow-javascript-und-js-crypting-fuer-links/) und JS Crypting für Links [Unterverzeichnis,](http://seo-snippets.de/unterverzeichnis-subdomain-domain-die-website-erweitern/) Subdomain oder Domain – Die Website erweitern » Hinterlasse einen Kommentar

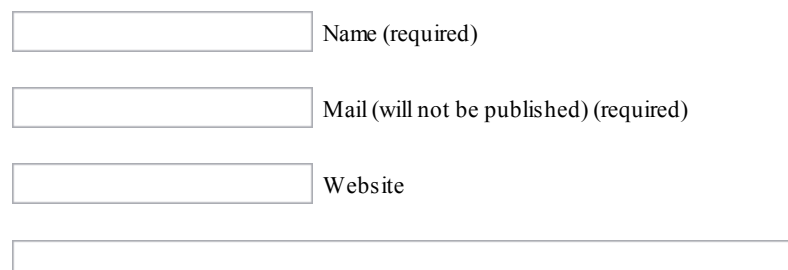

Submit Comment

Suche

• Design: Premium [Wordpress](http://ericulous.com/2009/03/18/wp-theme-woogle-the-google-search-engine-clone) Themes